**Photoshop 2021 (Version 22.4.1) Keygen X64 [Updated]**

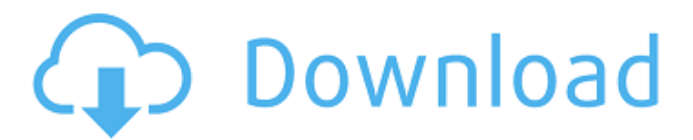

**Photoshop 2021 (Version 22.4.1) Crack+ With Product Key [Mac/Win] [March-2022]**

Topics covered in this tutorial The Basics Creating and Saving Files Selecting, Copying, and Moving the Image Understanding the Layers Panel Working with the Layers Panel Creating a New Layer Editing an Existing Layer Using the Masking Tool Using a Selection Tool Using the Brush Tool Editing with the Eraser Working with Color Working with Grayscale Images Using a Levels Adjustment Layer Editing With the Layer Mask A Few Useful Tricks and Tips Saving Files A lot of times users get confused when they start working in Photoshop and try to use the undo function. Using the undo feature provides many advantages when working with layers. However, they aren't always helpful, and can be confusing because of a lack of some functionality in Photoshop. There are five basic things you need to remember when working in Photoshop: You can do one of two things at one time. It's safe to undo until you're ready to redo. You can't undo the last action. You can edit several images at a time. The Working Layer Opens in Front of Previous Layers Adobe used to make it so that when you created a layer, you were actually creating a new layer above your current layer. This made it fairly easy to use the layers panel to work on your photos. However, the new default for layers is that layers are actually layers within layers. In other words, if you create a new layer and edit it, the layer opens in front of the previous layers. This is different from what you might expect, and you will need to adjust your workflow to better work with layers. If you want to work on a layer, create a new layer by clicking on the New Layer button in the Layers panel. To work on a previously created layer, you have to bring the layer back into the foreground by clicking on it in the layers panel. The Working Layer Opens in Front

of Previous Layers You can view layers on the layers panel in a few different ways. For those who are familiar with the standard layers panel, the new working layer opens in front of any layers above. The new working layer also appears in the list of layers when you switch to a new document window. This is very helpful if you're working with multiple

## **Photoshop 2021 (Version 22.4.1) Activation Free Download [32|64bit]**

Photoshop provides the professional solution to image editing. To create professional images, photographers buy expensive software and probably also buy expensive hardware. This is because the image editing industry is still mostly dominated by the large professional companies that make professional quality products. However, due to the prevalence of computers, more and more people are using a wide range of graphic editing software that is free of charge and comparable to Photoshop. So, they need to know what's the difference between Photoshop Elements, Photoshop and Photoshop, and what are the differences between Photoshop Elements, Photoshop, and Photoshop Lightroom. Table of contents Table of contents What is Photoshop A sophisticated, very powerful graphic editor for creating digital images. People use Photoshop for both creating a new image as well as for editing an existing image. Creating a new digital image is called the photo editing process. Editing an image means changing the colours, adjusting the lighting, changing the focal point, and similar. A good example is the common practice of photo editing to remove wrinkles and add a bit of artistic spark. Photoshop is available as a web application, available for macOS, Windows, and Linux. Photoshop Elements is also free and

available for macOS and Windows. What is Photoshop Elements An alternative to Photoshop, priced at \$79.99. It is available for macOS and Windows. It is specifically designed for those who want a much simpler image editor. Photoshop Elements contain fewer features than the professional version. Photoshop Elements is available for macOS and Windows. It is free for users who don't have the annual license for Photoshop. What is Photoshop Lightroom Photoshop Lightroom is a mobile and desktop app for capturing, organizing, editing, sharing, and printing photos. Adobe Photoshop and Photoshop Elements may be the most popular image editing software, however, because of the availability of the Lightroom app. Lightroom is a photo organizing and editing app that is useful for a photo enthusiast because it allows one to organize and edit any type of picture, including RAW, video and music files. It contains the same interface that is used for editing images, so that users don't get confused when working on Lightroom. It is also a mobile app available for iOS, Android and macOS. It is available as a professional app costing \$39.99, but it is also free for those who don't have the annual license for Photoshop. Adobe Photoshop and Photoshop Elements may be the most popular image a681f4349e

**Photoshop 2021 (Version 22.4.1) Crack+ With Key**

Q: iOS - JSON parsing This seems to be a very common question, but I still cannot get it to work. I want to parse JSON that I receive from an asynchronous request. The format is simple and I don't have a lot of objects to loop over. This is a simplified version of the code that generates the JSON. The data variable is an NSMutable array containing objects with 0-10 properties each. -(NSMutableArray \*)generateJsonData { NSMutableArray \*data = [NSMutableArray array]; NSMutableDictionary \*record = [[NSMutableDictionary alloc] init]; int  $i = 0$ ; for  $(i = 0; i)$ 

**What's New In Photoshop 2021 (Version 22.4.1)?**

1. Field of the Invention The present invention relates to an input detection circuit suitable for applications, such as touch panels, which require accurate detection of input signal by use of a large number of conductive lines, and relates to a display device which incorporates the input detection circuit, and relates to a method of manufacturing the display device. 2. Description of the Related Art As a typical example of an input detection circuit, there is a shift register. In recent years, there have been many proposals of touch panels which are used for inputting coordinates of a contact position. For example, Japanese Unexamined Patent Application Publication No. 2005-304059 proposes an input detection circuit of a touch panel. FIG. 14 is a perspective view of a conventional input detection circuit

1000. The conventional input detection circuit 1000 comprises a plurality of base terminals (T1, T2,... Tn) arranged in a first direction (e.g., a direction of an X axis) and a plurality of base terminals (T1′, T2′,... Tn′) arranged in a second direction (e.g., a direction of a Y axis), a plurality of signal lines (S1, S2,..., Sn) extending in the first direction and interconnecting the plurality of base terminals to each other, and a plurality of signal lines (S1′, S2′,..., Sn′) extending in the second direction and interconnecting the plurality of base terminals to each other. FIG. 15 illustrates the structure of a shift register of the conventional input detection circuit 1000. The shift register comprises a plurality of basic elements 10011, 10012, 10013, 10021, 10022, 10023, and 10031, 10032, 10033, 10041, 10042, 10043 and 10051, 10052, 10053, 10061 and 10062, 10063 and 10071 and 10072, 10073, 10081, 10082 and 10083, 10091 and 10092, 10093 and 10091, and a driving circuit 101. Each of the basic elements 10011, 10012, 10013, 10021, 10022, 10023 and 10031, 10032, 10033, 10041, 10042, 10043 and 10051, 10052, 10053, 10061 and 10062, 10063 and 10071 and 10072, 10073, 10081,

## **System Requirements:**

Recommended Hardware Specifications: How To Install & Play: Written By: Love This Game! Release Date: November 16th 2017 Download (Steam | Kalypso Media) Download (Gog.com) Versions: - The game is multiplayer enabled - The game does not currently support Steam Workshop or Gamepads - Steam Workshop support will be added in the future - Steam Workshop support for gamepads will be

## Related links:

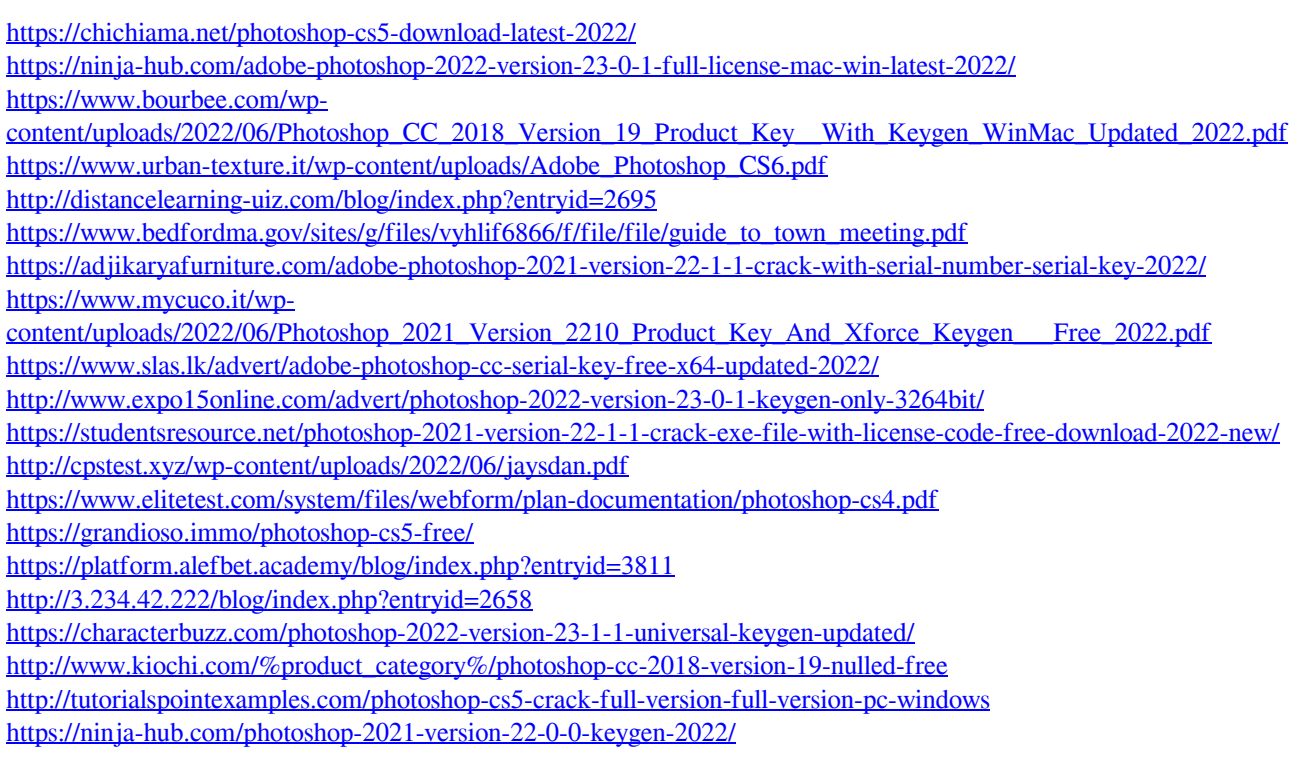